## **GONG - Funcionalidad #1074**

## **Poner todas las etapas en el filtrado de listado de gastos**

2011-06-07 17:45 - Jaime Ortiz

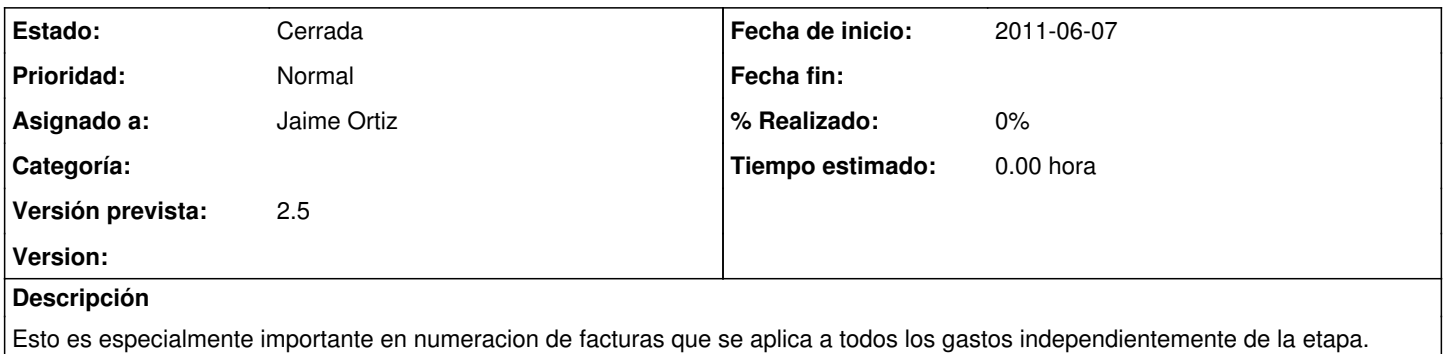

## **Histórico**

## **#1 - 2011-06-07 18:23 - Jaime Ortiz**

*- Estado cambiado Nueva por Cerrada*